**برای یک واحد کسبی، اشتباها بیش از یک ثبت نام انجام داده ام و به ازای هر یک از ثبت نام های اضافی، برایم پیامک هایی از سمت سازمان ارسال می شود، چه اقدامی انجام دهم؟**

**هر ثبت نام یک پرونده الکترونیک برای شما محسوب می شود. لذا چنانچه به صورت اشتباهی پیش ثبت نامی انجام داده اید تا قبل از تایید نهایی می توانید پرونده)های( مذکور را از سیستم حذف نمایید. به منظور حذف ثبت نام اضافه می توانید از گزینه حذف ثبت نام استفاده نمایید. این گزینه در منوی سامانه پیش ثبت نام قابل رویت می باشد.**

**همچنین چنانچه صاحبان مشاغل بر اساس مجوز صادره از طرف مراجع ذیصالح، بیش از یک محل فعالیت برای همان مجوز داشته باشند، برای تمامی این محلها فقط یک ثبت نام باید صورت گیرد و بنا بر اعالم مودی یکی از این محلها، بعنوان محل اصلی فعالیت مشخص و سایر محلها به عنوان شعبه منظور خواهد شد. بر این اساس این مودیان می توانند از ابزار حذف ویژه که لینک آن در صفحه ورودی سامانه ثبت نام قرار داده شده است استفاده نمایند.**

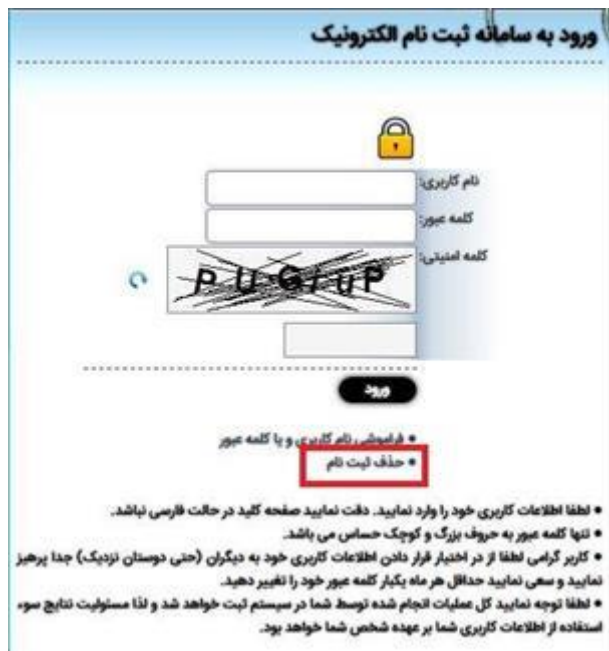